# **Ausschreibung Motorvision eSport Xtreme Series 2019**

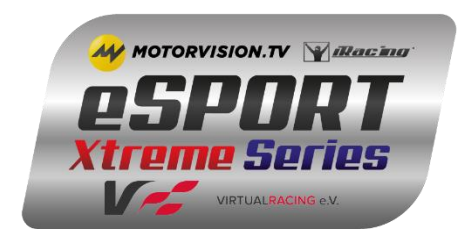

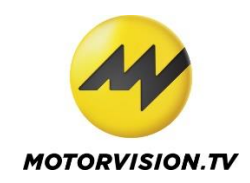

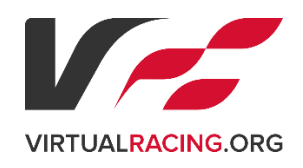

### **1. Vorwort**

Die Motorvision eSport Xtreme Series (MeXS) ist eine Stock Car Serie nach dem Vorbild der realen NASCAR Monster Energy Cup Series. Dies verspricht spannende Kopf an Kopf Rennen und harte Zweikämpfe, aber erfordert von den Fahrern auch Rennintelligenz und taktisches Kalkül, wenn es darum geht sich die Reifen einzuteilen und diese nicht gleich in den ersten Runden zu verheizen. Ausgetragen wird die Serie in der Simulation iRacing, die sowohl die aktuellen Fahrzeugmodelle, als auch die offiziellen NASCAR Strecken detailgetreu bereitstellt und schlichtweg die Referenz ist, wenn es um authentische NASCAR Rennen geht. Ausgerichtet wird die Rennserie in Zusammenarbeit von Motorvision.TV, sowie dem Virtual Racing e.V.

Die Rennen werden vor der TV Übertragung der realen Monster Energy NASCAR Cup Series Live im TV auf Motorvision Live übertragen!

Dem Sieger der 1. Motorvision eSport Xtreme Series winkt eine einzigartige Reise zum NASCAR Saisonauftakt 2020 zum Daytona 500 für 2 Personen inklusive Flug, Übernachtung, Transfer zur Strecke und natürlich den Eintrittskarten für das Rennen. Die Details werden wir noch rechtzeitig bekanntgeben, da Motorvision noch versucht den einen oder anderen Programmpunkt der Reise zu organisieren. Die Preise werden von unserem Partner Motorvision organisiert und bereitgestellt.

Also sichert euch einen Platz und seid dabei, wenn es heißt: "Drivers, start your engines!"

# **2. Veranstalter**

# **Über Motorvision**

MOTORVISION TV ist der Lifestyle- und Entertainmentsender für alle Fans von Fahrspaß, Fahrkultur und Motorsport. Magazine, Reportagen und Dokumentationen spiegeln die ganze Bandbreite der automobilen Welt wider: von einzigartigen Sportwagen und eleganten Luxuslimousinen bei Supercars über die ganze Welt der Offroad- und Allradfahrzeuge bei 4x4 bis hin zu historischen Klassikern bei Car History und innovativen Mobilitätskonzepten bei Go Green. Ergänzt wird das vielschichtige Programm durch Motorsport, darunter die V8 Supercars, Isle of Man TT, Monster Jam und Live-Übertragungen der NASCAR Cup Series.

Homepage: [www.motorvision.tv](http://www.motorvision.tv/esport)

Facebook: [www.facebook.com/motorvision](http://www.facebook.com/motorvision)

Livestream: [www.motorvision.tv/live](http://www.motorvision.tv/live)

### **Über Virtual Racing e.V.**

Seit 20 Jahren organisiert der Virtual Racing e.V. Jahr für Jahr Rennserien zusammen mit der Community und für die Community. Aktuell werden in den Simulationen Assetto Corsa, iRacing, RaceRoom Racing Experience und rFactor2 verschiedene Rennserien mit kommentierten Livestreams angeboten, sowohl in Form von kurzen und knackigen Sprintrennen, als auch in 24 Stunden Langstreckenrennen. Darunter befinden sich beispielsweise Serien in den Rennklassen GT3,

WTCR, DTM, sowie Multiclass Rennen, um nur ein paar zu nennen.

Homepage: [www.virtualracing.org](http://www.virtualracing.org/)

Facebook: [www.facebook.com/virtualracing](http://www.facebook.com/virtualracing)

Livestream: [www.youtube.com/user/Virtualracing](http://www.youtube.com/user/Virtualracing)

## **3. Rahmen- und Teilnahmebedingungen**

#### **3.1 Verwendete Simulation**

Die verwendete Simulation ist iRacing.

iRacing ist eine Online-Plattform auf der regelmäßig offizielle Rennen in verschiedenen Rennklassen stattfinden. Auf Basis des fahrerischen Könnens werden die Fahrer beurteilt und erhalten dafür ein sogenanntes iRating und Safety Rating. Bei sauberer Fahrweise steigt das Safety-Rating, wodurch der Fahrer in höhere Lizenzklassen aufsteigt und somit die Erlaubnis erhält an Rennserien mit höheren (schwierigeren) Fahrzeugklassen teilzunehmen. Dies soll sicherstellen, dass die Rennen in einem homogenen Starterfeld mit hoher Leistungsdichte ausgetragen werden.

Ist man erfolgreich in den Rennen und schneidet besser ab als man aktuell über das iRating bewertet wird, steigt das iRating und das Ansehen des Fahrers. Fährt man schlechter, verliert man an iRating. Dies ermöglicht den Fahrern online gegen andere Fahrer seine eigene virtuelle Rennkarriere zu bestreiten!

Darüber hinaus können eigene Sessions mit beliebigen Fahrzeug- und Streckenkombinationen erstellt werden, um so mit Freunden oder allen iRacing Fahrern seine ganz eigenen Rennen zu bestreiten.

Für die Verwendung von iRacing ist immer zwingend eine Internetverbindung erforderlich.

iRacing kann nicht gegen Computergegner gefahren werden! Diese Funktion befindet sich aber in der Entwicklung.

Mehr Informationen gibt es auf der Webseite: [www.iracing.com](http://www.iracing.com/)

#### **3.1.1 Kosten zur Nutzung von iRacing**

Für die Teilnahme an der Serie ist ein Account bei iRacing notwendig der mit monatlichen Kosten verbunden ist und die durch den Teilnehmer zu tragen sind. Die Mitgliedschaft, kann für verschiedene Zeiträume abschlossen werden. Die Kosten sind auf der folgenden Seite aufgelistet: <https://www.iracing.com/membership/>

Mit der Mitgliedschaft (Membership) bei iRacing kommen eine Reihe kostenloser Strecken und Fahrzeuge, die Anzahl ist aber begrenzt. Die beinhalteten Strecken und Fahrzeuge sind auf der Seite zur Anmeldung aufgelistet:<https://www.iracing.com/membership/>

Jede weitere Strecke und jedes weitere Fahrzeug muss extra bezahlt werden. Alle verfügbaren Strecken und Fahrzeugen sind auf den Seiten <https://www.iracing.com/cars/> und <https://www.iracing.com/tracks/> aufgelistet, die Kosten belaufen sich dabei um \$11.99 bis \$14.99 pro Fahrzeug und Strecke zusätzlich Steuern. Es gibt allerdings Mengenrabatt bei einem Einkauf ab 3

(10%) bzw. 6 (20%) Teilen. Für die Richtigkeit der Preise wird keine Verantwortung übernommen. Die ggf. zusätzlich entstehenden Kosten sind ebenfalls vom Teilnehmer zu tragen.

Sollte die aktive iRacing Mitgliedschaft gekündigt werden, so bleibt der Account und die erworbenen Strecken und Fahrzeuge erhalten, so dass bei einer späteren Reaktivierung des Accounts wieder alle Inhalte zur Verfügung stehen.

#### **3.1.2 Angebote / Promo-Codes**

Es werden regelmäßig sogenannte Promo-Codes angeboten, die bei der Registrierung Vergünstigungen bringen. Diese sind beispielsweise auf dieser Seite auf Reddit (rechte Seite, runterscrollen) aufgelistet: [https://www.reddit.com/r/iRacing/comments/8n32ik/promo\\_codes/](https://www.reddit.com/r/iRacing/comments/8n32ik/promo_codes/) Für die Gültigkeit der Promo-Codes wird keine Verantwortung übernommen.

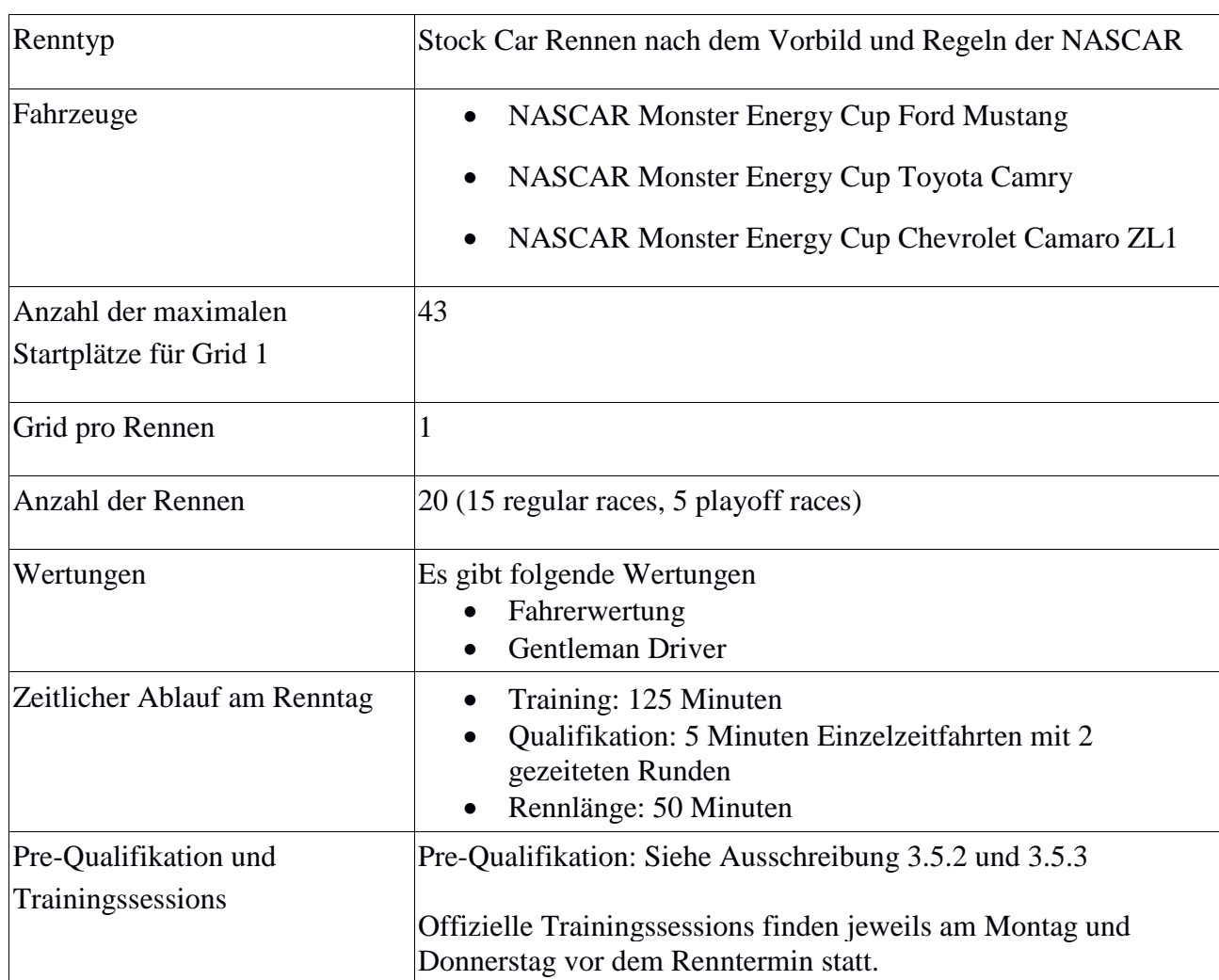

### **3.2 Serienformat**

### **3.3 Termine**

#### **3.3.1 Rennen**

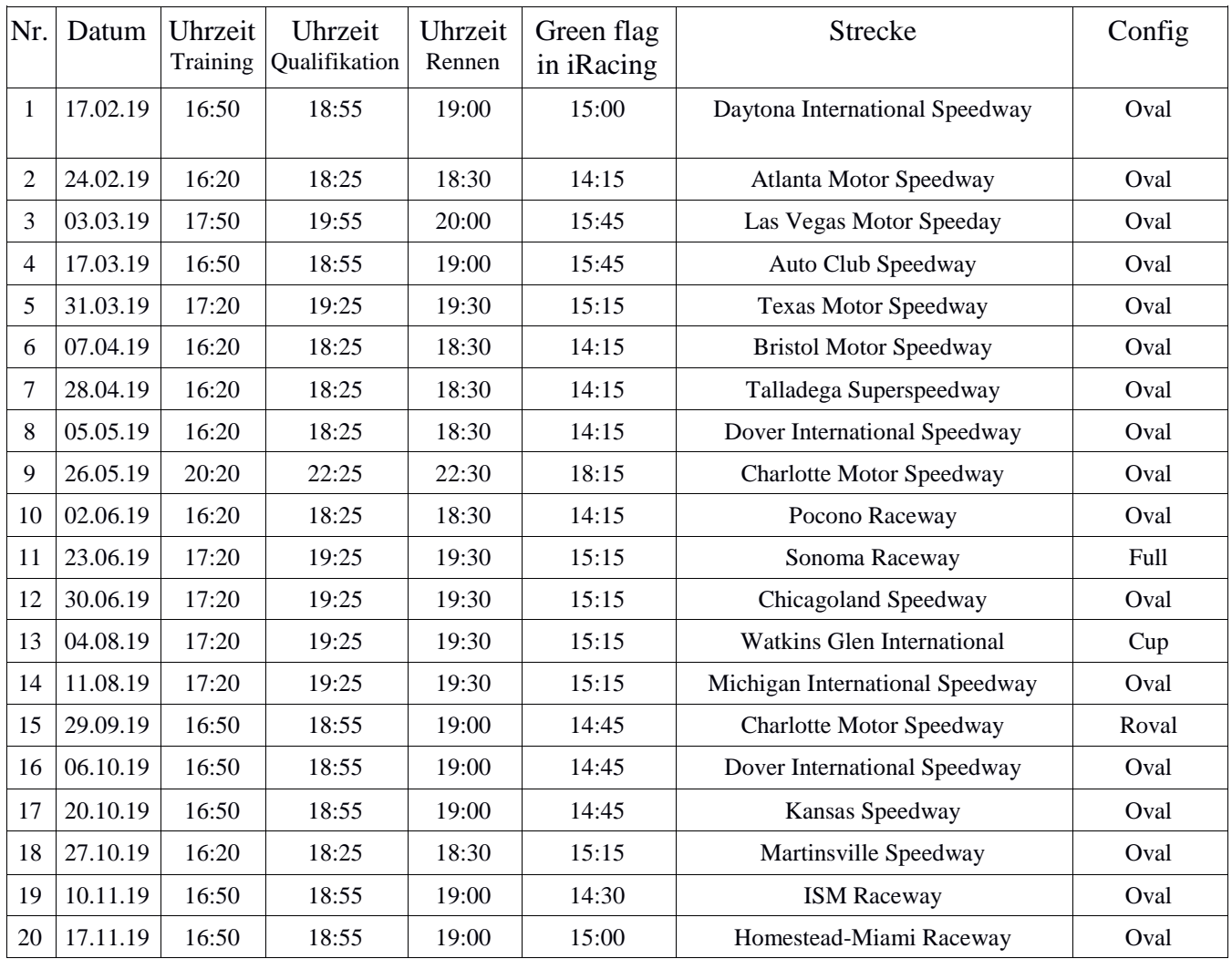

#### **3.3.2 Training**

Trainingssessions:

jeden Montag und Freitag vor dem nächsten Rennen finden reine Trainingssessions mit der Länge von 4 Stunden statt. Am Mittwoch gibt es 3 Stunden Training, gefolgt von einem Trainingsrennen.

Interessenten, die gerne an der Serie teilnehmen möchten, dürfen an diesen Trainingssessions teilnehmen, nachdem sie sich für die Serie im Portal des Virtual Racing e.V. angemeldet haben. Um auch Einsteigern die Chance zu geben im Rahmen der MeXS zu trainieren, wir für die Trainingssessions die minimale Lizenz auf Oval C 4.0 festgelegt.

#### **Montag Training:**

- Start: 18:00
- Practice: 240 Minuten

#### **Mittwoch Trainingsrennen:**

- Start: 18:00
- Practice: 180 Minuten
- 2 Laps Lone Qualifier
- 50 Minuten Rennen

#### **Freitag Training:**

- Start: 18:00
- Practice: 240 Minuten

### **3.4 Server-Einstellungen**

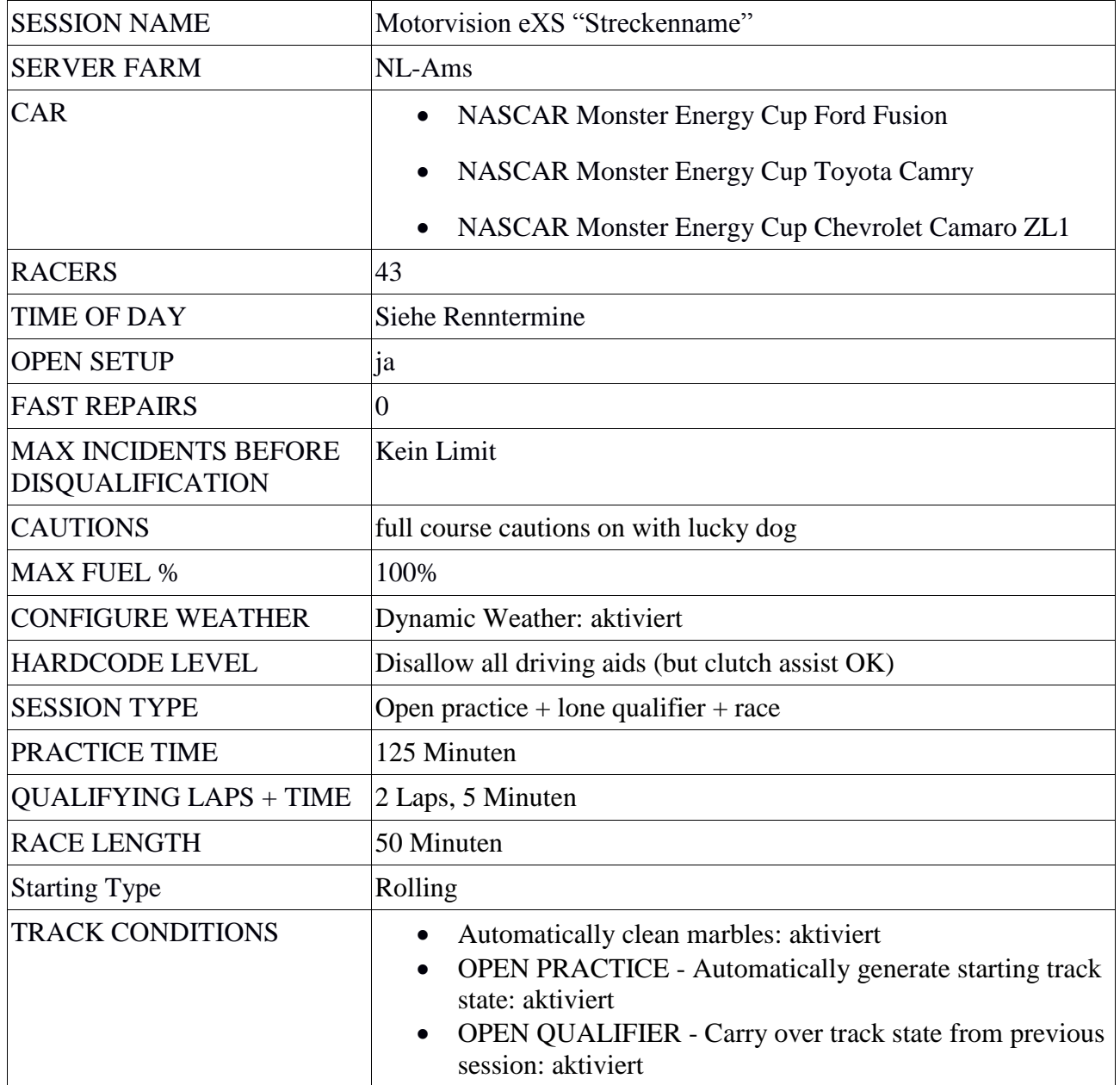

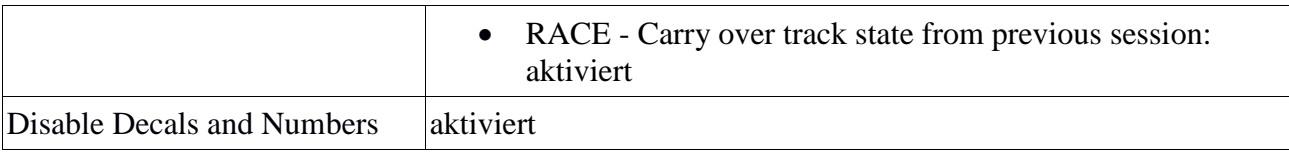

### **3.5 Teilnahmebedingungen**

Folgende Bedingungen müssen erfüllt sein, um an der Rennserie teilnehmen zu dürfen.

Folgende Teilnahmebedingungen sind zu erfüllen:

Der Fahrer

- ist in Besitz der Oval Class B 4.0 Lizenz oder höher,
- hat sich zur Rennserie angemeldet,
- akzeptiert die Ausschreibung und das Reglement,
- und hat die VR-Startgebühr für 1 Jahr in Höhe von 35€ bezahlt. [\(Link\)](https://forum.virtualracing.org/payments.php)

#### **Anmeldung neuer Fahrer während der laufenden Saison:**

Um eine Starterlaubnis für die MeXS zu erhalten, muss ein Rennergebnis und Replay eines sauber gefahrenen Rennens im Rahmen des MeXS Trainingsrennens oder eines offiziellen Class A oder NASCAR iRacing Series Rennens auf der gleichen Strecke bis spätestens Freitag 22 Uhr eingereicht werden, um nachzuweisen, dass der neue Fahrer das Fahrzeug und die Strecke beherrscht und keine Gefahr für das Grid darstellt. Die Starterlaubnis wird dadurch nicht automatisch erteilt, sondern die Entscheidung darüber wird erst nach Sichtung des Rennergebnisses und des Replays gefällt.

#### **3.5.1 Anmeldung zur Rennserie**

Jeder Teilnehmer muss sich vor ordnungsgemäß im Portal des Virtual Racing e.V. unter der Adresse [www.virtualracing.org](http://www.virtualracing.org/) registrieren und für die Rennserie unter der Adresse <https://www.virtualracing.org/iracing/motorvision-esports-xtreme-series/serienanmeldung/> anmelden. Die Anmeldung wird anschließend geprüft und freigeschaltet. Solange der Fahrer noch nicht unter "Aktive Fahrer" auf der Seite ["Fahrerfeld"](https://www.virtualracing.org/iracing/motorvision-esports-xtreme-series/fahrerfeld/?no_cache=1) aufgelistet ist, darf dieser nicht an den Rennen teilnehmen.

Anmeldeschluss um fix für das erste Rennen startberechtigt zu sein, ist der 13.02.2019 um 20 Uhr.

#### <span id="page-6-0"></span>**3.5.2 Pre-Qualifikation**

Aufgrund des sehr engen Zeitfensters und der Terminkollisionen mit der iR Daytona 500 Woche sehen wir uns gezwungen, statt eines Pre-Qualifying auf das iRating für die initiale Grideinteilung zurückzugreifen. Fix für das erste Grid im ersten Rennen qualifiziert sind die Top 20 der MeXS Winter Series, sofern sich diese rechtzeitig vor dem ersten Rennen anmelden (also bis 13.2.2019 24:00 Uhr).

#### **3.5.3 Auf- und Absteiger System**

Nach dem 1. Rennen wird es ein Auf- und Absteiger System geben. Grid 1 besteht immer aus 43 Fahrern, sofern die Fahrerzahl dies hergibt. Die weiteren Fahrer werden in weitere Grids aufgeteilt. Es erhalten die ersten beiden Grids Punkte (s. §8.1), in Grid 2 wird darüber hinaus auch um die Teilnahme im Grid 1 gefahren.

Abhängig von der Fahrerzahl in Grid 2 ergibt sich die Anzahl der Auf-/Absteiger. Bei 5-13 Fahrern in Grid 2 steigt der Sieger des Grid 2 Rennens in Grid 1 auf und der 43. aus Grid 1 steigt in Grid 2 ab. Bei 24-26 Fahrern gibt es 2 Auf- und somit auch 2 Absteiger, ab 27 Fahrer in Grid 2 gibt es je 3 Auf- und Absteiger.

#### **3.5.3.1 Nachbesetzung des Grid 1**

Im Grid 1 werden die Abstiegsplätze und/oder die frei werdenden Plätze durch Abmeldungen nachbesetzt.

- Bis zu 3 Plätze werden durch die ersten 3 des Grid 2 Rennens besetzt
- Abmeldungen werden ebenfalls nach der letzten Rennplatzierung nachbesetzt, allerdings sind hier die Plätze 40-43 aus Grid 1 bevorzugt. Beispiel: es gibt 3 Aufsteiger (a, b, c) und 3 Absteiger (d, e, f) sowie 1 Abmeldung (g), so sind a, b, c und d startberechtigt für Grid 1, e und f müssen in Grid 2 antreten.

#### **3.5.3.2 Nachbesetzung des Grid 2, 3, …**

Sollte es mehr als 2 Grids geben, so gelten die gleichen Auf-/Abstiegsregeln für die anderen Grids.

#### **3.5.5 Abmeldepflicht - Abmeldung vom Rennen**

Die Abmeldefrist endet am Mittwoch um 21:00 Uhr vor dem Rennen am darauffolgenden Sonntag.

#### **3.5.6 Sportliches Reglement der Motorvision eSport Xtreme Series**

Bei der Registrierung für die Rennserie muss jeder Teilnehmer die das sportliche Reglement der Motorvision eSport Xtreme Series in Anlage 1: Sportliches Reglement akzeptieren.

### <span id="page-7-0"></span>**3.6 Die Regular Season**

Die Saison teilt sich in zwei Abschnitte: die Regular Season und die Playoff Season, sehr ähnlich der realen NASCAR. Die Regular Season umfasst 15 Rennen, die Playoff Season 5 Rennen.

In der Regular Season gibt es 2 Streichresultate – das heißt, die zwei schlechtesten Ergebnisse aus den ersten 15 Rennen fließen nicht in die Wertung ein.

### <span id="page-7-1"></span>**3.7 Die Playoffs**

Die Playoffs funktionieren ähnlich zu den originalen Playoffs:

Es qualifizieren sich 12 Fahrer für die Playoffs um den Seriensieg.

Dabei sind jedenfalls alle Saisonsieger, die nicht mehr als zwei Rennen in der Regular Season gefehlt haben, die übrigen Plätze werden an die punktbesten Fahrer vergeben. Sollte es mehr als 12 Sieger geben, so sind alle Sieger startberechtigt, sowie der Führende in der Punktwertung, sofern dieser keinen Sieg zu Buche stehen hat.

Die Strafkonten der Playoff Fahrer werden vor dem 1. Rennen der Playoffs auf 0 gesetzt, sollte ein Fahrer nach der Verteilung der Strafpunkte des letzten Rennens der Regular Season über 10 Strafpunkte auf dem Strafpunktekonto haben, muss der Fahrer dennoch die Strafe absitzen und darf am darauffolgenden Rennen nicht teilnehmen.

In den Playoffs gilt analog zur Regular Season: wer in der aktuellen Playoff-Runde einen Rennsieg holt, ist automatisch für die nächste Runde qualifiziert.

Um sich für die nächste Playoff-Runde zu qualifizieren, muss man an beiden Rennen der vorherigen Playoff-Runde teilgenommen haben.

Alle für das Playoff berechtigten Fahrer können während der Playoffs nicht aus dem Grid 1 fallen.

Die Playoff Season gliedert sich in 3 Abschnitte: die Round of 12, die Round of 8 und die Championship Round.

Nach den ersten 2 Rennen in den Playoffs bleiben noch 8 Fahrer übrig, die um den Sieg der MeXS mitfahren können.

Nach dem vorletzten Rennen bleiben noch 4 Fahrer übrig, die sich dann den Seriensieg im Finale ausfahren, wobei der bestplatzierte Fahrer dieses Quartetts sich den Seriensieg holt.

Um das Playoff-System umsetzen zu können, wird für die Playoffs qualifizierten Fahrer der Punktestand manipuliert - alle für das Playoff qualifizierten Fahrer starten mit 2000 Punkten in die Playoffs. Ähnlich wie beim großen Vorbild nehmen die Sieger, die in die Playoffs kommen, je Rennsieg 3 Bonuspunkte mit.

In der zweiten Runde der Playoffs wird der Punktestand der nun qualifizierten 8 Fahrer auf 3000 Basispunkte erhöht mit den Bonuspunkten aus den bisherigen Rennsiegen wie gehabt.

Die 4 Fahrer, die sich für das Finale qualifizieren, starten das letzte Rennen dann mit 4000 Punkten, wobei hier keine Bonuspunkte mehr mitgenommen werden! Damit gilt, wie in der Realität: der am weitesten vorne liegt, gewinnt das Ding (vorbehaltlich grober Vergehen).

# **§1 Präambel**

### **§1.1 Geist des Reglements**

Oberste Prämisse für alle beteiligten Parteien, in erster Linie Administratoren, Rennkommission (REKO) und Fahrer, soll der Gedanke der sportlichen Fairness sein. Das folgende Reglement ist sowohl für die Organisation, wie für die Fahrer bindend und verfolgen das Ziel, einen angemessenen und transparenten Rahmen für einen sportlich fairen Wettkampf auf der Rennstrecke zu bilden.

### **§1.2 Salvatorische Klausel**

Basis für die komplette Durchführung der Rennserie, sowie alle Entscheidungen im Rahmen dieser Serien, sind ausschließlich dieses Reglement in der zum Zeitpunkt der Veranstaltung gültigen Fassung. Sollte der Wortlaut im Einzelfall nicht geeignet sein, eine Situation oder Entscheidung herbeizuführen, die dem Grundgedanken der sportlichen Fairness entspricht, so kann in diesem Falle mit hinreichender Begründung eine vom Reglementswortlaut abweichende Entscheidung getroffen werden. Tritt dieser Fall ein, werden die Organisatoren den Reglementswortlaut anschließend so präzisieren, ändern oder ergänzen, dass er für alle folgenden Veranstaltungen allgemeine Gültigkeit erlangt.

### **§1.3 Autorität der Rennleitung**

Erweist es sich im Einzelfall als notwendig, so kann die Rennleitung während des laufenden Rennevents vom Reglement abweichende Entscheidungen zu Gunsten und zu Lasten der Teilnehmer treffen, sofern sichergestellt ist, dass alle adressierten Teilnehmer die entsprechende Information erhalten. Diese Entscheidungen der Rennleitung sind für alle Teilnehmer bindend.

## **§2 Technische Voraussetzungen §2.1 Hardware**

Jeder Teilnehmer muss über adäquate Hardware verfügen, die geeignet ist, im Zusammenspiel mit entsprechenden Einstellungen der Simulation iRacing auch bei vollem Starterfeld eine flüssige Bilddarstellung zu gewährleisten. Die Benutzung eines Headsets oder Mikrofons wird nicht vorgeschrieben, wird aber zum Zwecke der Kommunikation per Voicechat empfohlen.

### **§2.2 Software und Einstellungen**

Sofern vorhanden muss der Fahrer den von der Simulation angebotenen Text- und Voicechat aktiviert haben. Dieser ist während der gesamten Veranstaltung aktiviert zu halten, um eventuelle Anweisungen der Rennleitung erhalten zu können. Es ist ausreichend, eine funktionierende Soundwiedergabe sicherzustellen. Die aktive Teilnahme via Mikrofon ist nicht zwingend vorgeschrieben. Aber es wird empfohlen einen aktuellen Teamspeak-Client installiert und zur Benutzung eingerichtet zu haben, um eventuelle Siegerinterviews nach dem Rennen geben zu

können. Verpasst ein Fahrer für ihn wichtige Informationen aufgrund eines nicht aktivierten Textund Voicechats, sind Sanktionen möglich. Es können im Nachhinein auch keine Ansprüche mehr geltend gemacht werden, aufgrund von verpassten wichtigen Informationen.

### **§2.3 Verbindung zum Server**

Der Fahrer muss über eine stabile Internetanbindung verfügen. Von der Nutzung von kabellosen Internetzugängen, z.B. dem lokalen Einsatz von WLAN oder mobilen Netzwerken wie UMTS, wird aufgrund in der Regel stark schwankender Verbindungsqualität dringend abgeraten. Jeder Fahrer hat dafür Sorge zu tragen, dass seine Verbindung zum Server keine hohen Latenzen oder Latenzschwankungen aufweist und er die anderen Fahrer nicht durch Verbindungsprobleme wie z.B. "Warpen" oder "Laggen" gefährdet oder behindert.

Erweist sich die Verbindung eines Teilnehmers zum Server während einer laufenden Veranstaltung als nicht ausreichend stabil, so kann der Teilnehmer zum Verlassen des Servers aufgefordert werden. Kommt der Teilnehmer der Aufforderung nicht nach, wird er aktiv vom Server entfernt; in diesem Fall sind weitere Sanktionen möglich. Stellt ein Fahrer während des Fahrens selbst fest, dass er Verbindungsprobleme hat, hat er die Ideallinie sofort zu verlassen, bis die Verbindung wieder in Ordnung ist. Setzt ein Fahrer trotz wissentlicher Verbindungsprobleme und daraus folgender Behinderung seiner Gegner das Rennen fort, so kann eine nachträgliche Strafe bis hin zur Disqualifikation ausgesprochen werden.

# **§3 Teilnahme an Rennen**

### **§3.1 Teilnahme**

Ein Rennen gilt als teilgenommen, wenn der Fahrer das erste Mal im Rennen über die Ziellinie gefahren ist. Es ist also nicht möglich auf den Server zu gehen, eine Runde im Practice zu fahren und dann wieder zu gehen, damit man als "teilgenommen" gewertet wird. Für den Abbau der

Strafpunkte in Bezug auf die Rennsperre gilt jedoch ein Rennen erst als teilgenommen, sobald der Fahrer mehr als 50 % des Rennens gefahren ist.

### **§3.2 Beitritt auf dem Server**

Den Server für die Rennen (sowie die offiziellen Trainings) findet man im entsprechenden Bereich des iRacing Portals ("HOSTED" -> "JOIN A RACE"). Der Server läuft immer unter Session Name "Motorvision eXS "Streckenname"" mit einer sprechenden Description wie "...".

### **§3.3 Technische Einstellungen der Teilnehmer**

Jeder Fahrer ist dafür verantwortlich, seine Hard- und Software so zu konfigurieren, dass eine reibungslose Teilnahme am Rennen gewährleistet ist. Hierzu zählen etwa funktionierende Peripheriegeräte und eine Einstellung der iRacing-Software (z. B. die Anzahl der sichtbaren Fahrzeuge (Empfehlung: 43) oder sonstige Grafikeinstellungen), mit der man ohne Einschränkungen fahren kann. Bei Unfällen, die durch falsche oder unzureichende Maßnahmen eines Fahrers entstehen, erhält der Fahrer die dem Vergehen entsprechenden Strafpunkte.

### **§3.4 Absage der Teilnahme an einem Rennen**

Sollte ein Fahrer an einem Rennen nicht teilnehmen können, so ist er dazu verpflichtet sich frühestmöglich, aber spätestens am Sonntag vor dem Rennen, im Portal Dashboard des Virtual Racing e.V. unter<https://www.virtualracing.org/dashboard> abzumelden.

# **§4 Verhalten**

### **§4.1 Allgemeines Verhalten**

Eine freundliche, zuvorkommende und höfliche Umgangsform wird jederzeit vorausgesetzt. Dies schließt neben den Fahrern auch Freiwillige und Offizielle und neben der Kommunikation auch das Verhalten auf und neben der Strecke ein. Obszöne verbale Ausdrücke jedweder Form und Güte werden nicht toleriert und haben den sofortigen Ausschluss aus dem Event zur Folge. Fahrerische Aktionen, deren erkennbares Ziel es ist, einem Mitstreiter bewusst Schaden zuzufügen, werden zu keiner Zeit toleriert. Diese Regelung betrifft den Fahrbetrieb im Rahmen aller Angebote (auch Trainingsangebote!) zu jeder Zeit, Chat oder Voicechat (Teamspeak), sowie die Renn-Nachbesprechung im Forum und jegliche weitere externe Kommunikation der Fahrer, sofern die Organisation davon Kenntnis erlangt. In schweren Fällen kann der Ausschluss aus der Liga die Folge sein.

### **§4.2 Verhalten auf dem Server**

#### **§4.2.1 Beitritt zum Rennen**

Teilnehmer können während der gesamten Dauer der Trainingssession einer Veranstaltung den Server betreten oder verlassen. Die Fahrer tragen Sorge, das richtige Fahrzeug auszuwählen. Die Fahrer betreten den Server mit einem Fahrerprofil, das dem Realnamen entspricht (Vorname Nachname). Ist der Name nicht korrekt, wird der Fahrer darauf hingewiesen und er kann nach Korrektur erneut den Server betreten. Ausnahmen sind Namen die doppelt vorkommen und die hochgezählt werden. Im Fahrerprofil im Virtual Racing e.V. Portal müssen die jeweiligen Sim-Daten (Name, iRacing ID etc.) hinterlegt sein. Ein Neustart des Servers wegen fehlender Fahrer oder das Warten auf Fahrer ist ausgeschlossen. Fahrer, die zu spät kommen, müssen mit entsprechendem Rückstand ins Rennen gehen.

#### **§4.2.2 Kommunikation**

Das Chatten, sowohl mit dem Voice-, wie auch mit Textchat, ist Fahrern nur während der Trainingssession und dort nur in notwendigen Fällen, sowie im Rahmen der Fahrerbesprechung erlaubt. Darüber hinaus ist Chatten während laufender Sessions grundsätzlich vollkommen untersagt, es sei denn, die Rennleitung gibt eine ausdrückliche Chatfreigabe, z.B. am Sessionende. Ebenfalls ist ab dem Qualifying das Wechseln in einen Teamspeak Channel eines fremden Teams ohne Zustimmung verboten. Im allgemeinen Teamspeak Channel ist das Sprechen während der Trainingssession erlaubt. Die Voice- und Textchatfunktion ist generell, also auch im Cockpit, zu aktivieren, da beide auch als Kommunikationskanal der Rennleitung genutzt werden (§2.2).

### **§4.2.3 Verhalten gegenüber Ligaoffiziellen**

Direkten Anweisungen durch die Rennleitung während einer Veranstaltung ist unmittelbar Folge

zu leisten, auch wenn Einwände bestehen. Es besteht erst nach Ende der Veranstaltung die Möglichkeit, gegen diese Anweisungen Protest einzulegen. Bewusste Zuwiderhandlung gegen die Anweisung Offizieller führt zum sofortigen Ausschluss aus der Liga.

### **§4.3 Verhalten auf der Strecke**

#### **§4.3.1 Rennvorbereitung und Streckenkenntnis**

Ein Fahrer darf nur am Rennen teilnehmen, wenn er im Umgang mit Fahrzeug und Strecke eine ausreichende Sicherheit hat. Dies beinhaltet in besonderem Maße die Fahrzeugkontrolle im Verkehr und abseits der Ideallinie. Jeder Teilnehmer muss in der Lage sein, den rückwärtigen Verkehr im Spiegel im Blick zu haben. Fahrer, die in den Trainingssessions aufgrund unzureichender Rennvorbereitung, durch mangelnde Fahrzeugkontrolle oder Streckenkenntnis auffallen und dadurch den Rennverlauf negativ beeinflussen könnten, können vom Administrator zum Verlassen des Servers aufgefordert und bei Nichtbeachten nach vorherigem Hinweis vom Server entfernt werden.

#### **§4.3.2 Streckenbegrenzung**

Jeder Fahrer hat sich an die von iRacing vorgegebene Streckenbegrenzung zu halten. Auf den Superspeedways Daytona und Talladega ist das Überholen links von der gelben Fahrbahnbegrenzung strengstens verboten und wird bestraft! Straffreiheit tritt dann ein, wenn der erlangte Vorteil (z.B. Zeitgewinn oder überholte Fahrer) unmittelbar rückgängig gemacht wird. Bei einem Unfall oder der Vermeidung eines Unfalls wird das Verlassen der Strecke nicht geahndet, sofern ein gegebenenfalls entstandener Vorteil rückgängig gemacht wird. In Ergänzung zu dieser Regelung kann es pro Strecke spezielle Festlegungen geben, die jeweils in der Gridmail und/oder im Fahrerbriefing bekannt gegeben werden.

### **§4.3.3 Verhalten beim Überrunden**

Steht eine Überrundung an, so trägt grundsätzlich der überrundende Fahrer Sorge für ein sauberes Überholmanöver. Im Zweifel ist die Überrundung abzubrechen. Der überrundete Fahrer hat jedoch das Recht seinen Platz zu verteidigen und zu versuchen zurück in die Führungsrunde zu gelangen. Sollte der überrundete Fahrer jedoch Fahrer aus der Führungsrunde überholen lassen, ist hierbei die Renngeschwindigkeit möglichst beizubehalten. Insbesondere plötzliches Verzögern außerhalb der üblichen Bremszonen oder Nichtbeschleunigen aus Kurven heraus ist zu unterlassen, da dieses Verhalten vom Hintermann schlecht antizipiert werden kann. Ein Verlassen der Ideallinie ist nur gestattet, sofern dies frühzeitig und für den Überrundenden klar erkennbar geschieht, dabei sollte dann möglichst die äußere Linie gewählt werden, um die Überrundung einfacher zu gestalten.

#### **§4.3.4 Verhalten im direkten Zweikampf**

#### **§4.3.4.1 Überholen**

Das Behindern anderer Fahrzeuge bei Überholmanövern ist verboten. Sobald eine Überlappung zwischen zwei Fahrzeugen gegeben ist, ist die eigene Linie zu halten. Beim Versuch einen Fahrer auszubremsen, ist der Vorgang abzubrechen und die Ideallinie freizugeben, wenn vor dem Einlenkpunkt das kurveninnere Fahrzeug keine zumindest halbe Fahrzeuglänge Überlappung erreicht. Des Weiteren darf die Einfahrt in die Kurve nur in passendem Tempo erfolgen. Es muss

die eigene Linie gehalten werden können. In einem direkten Zweikampf ist es einmal erlaubt die Spur zu wechseln, allerdings nie als direkte Reaktion auf ein Ausscheren des Hintermanns (blocken).

#### **§4.3.4.2 Bremspunkte**

Jeder Fahrer hat die Bremspunkte und das Tempo so zu wählen, dass er das Auffahren auf den Vordermann zu jederzeit verhindern kann. Gerade in der Startphase ist besondere Vorsicht geboten, da sich hier überraschende Bremspunkte ergeben können. Außergewöhnliche Bremspunkte ohne Notwendigkeit sind strikt zu unterlassen. Ein bewusstes auflaufen lassen des Hintermanns führt zur Schuldumkehr.

### **§4.3.5 Verlassen der Fahrbahn**

Wer von der Strecke abkommt, muss beim Wiederauffahren sicherstellen, dass niemand behindert wird, es wird empfohlen dafür die Abstandsanzeige (F2 - Realtime) von iRacing zu nutzen. Das Auffahren sollte in einer möglichst parallelen Fahrlinie geschehen, um die rückwärtige Strecke im Spiegel einsehen zu können. Führt der Verlauf der Ideallinie an der Fahrbahnseite entlang, auf der man wieder auffahren möchte, ist besondere Sorgfalt geboten. Rücksichtsloses Auffahren auf die Strecke wird besonders streng bestraft.

### **§4.3.6 Anhalten auf der Fahrbahn**

Ein Anhalten auf der Fahrbahn ist grundsätzlich untersagt.

### **§4.3.7 Verlassen des Fahrzeugs**

Ein Fahrer darf sein Fahrzeug grundsätzlich nicht auf der Fahrbahn verlassen, sondern es muss von der Fahrbahn hinunter in die Boxengasse oder auf den Apron gefahren von dort verlassen werden. Auch sonstige befestigte Stellen abseits der Rennstrecke sind zulässig. Ausnahme bildet ausschließlich ein durch Unfall fahruntüchtiges Fahrzeug, welches sofort verlassen werden darf.

### **§4.3.8 Defekte**

Wenn ein Fahrer aufgrund einer Beschädigung seines Wagens verhältnismäßig langsamer ist als andere Fahrzeuge, dann muss er im Oval möglichst weit oben fahren, damit die schnelleren Fahrzeuge innen bzw. unten passieren können! Bei Straßenkursen gilt es, die Ideallinie an geeigneter Stelle freizumachen, sobald ein schnelleres Fahrzeug aufschließt!

#### **§4.3.9 Qualifikation**

Die Qualifikation wird im sogenannten "Lone Qualifier" Modus abgehalten, das heißt die Fahrzeuge sind jeweils alleine auf der Strecke, so dass sie sich nicht gegenseitig behindern können. Gefahren werden 4 Runden aufgeteilt in eine Outlap, zwei gezeitete Qualifikationsrunden und eine Inlap. Die Rennaufstellung erfolgt nach der Platzierung in der Qualifikation.

### **§4.3.10 Rennende**

Nach dem Passieren der schwarz-weiß-karierten Zielflagge muss zurück an die eigene Box gefahren werden. Zuwiderhandlungen können Strafpunkte zur Folge haben! Dies soll unschöne Szenen von abgestellten und verunfallten Autos im Stream verhindern und zeigt auch den nötigen Respekt.

Der Sieger des Rennens wird durch iRacing festgelegt. Sollte sich herausstellen, dass bei iRacing einen ganz offensichtlicher Fehler vorliegt, kann der Rennleiter bei Bedarf korrigieren. Ein Sieg kann im äußersten Fall durch spätere ausgesprochene Strafen aberkannt werden.

### **§4.3.11 Serverausfall und Rennabbruch**

### **§4.3.11.1 Serverausfall und technische Probleme seitens iRacing**

Sollte es technische Probleme mit dem iRacing Service geben, so dass das Rennen nicht ordnungsgemäß stattfinden kann, können die Administratoren das Rennen neustarten oder absagen und ggf. zu einem späteren Zeitpunkt wiederholen.

Bei einem Neustart der Rennsession wird das Ergebnis der Qualifikation übernommen, sofern diese bereits stattgefunden hat und den Administratoren vorliegt. Die neue Session nach einem Neustart muss mindestens eine Practice Session von 10 Minuten beinhalten, bevor das Rennen erneut startet, um allen Teilnehmern die Chance zu geben sich mit der neuen Session zu verbinden.

### **§4.3.11.2 Rennabbruch**

Der Administrator darf ein Rennen nach eigenem Ermessen (z.B. nach sehr vielen Disconnects) abbrechen! Dabei ist im weiteren Verlauf nach Paragraph §4.3.11 zu verfahren.

### **§4.3.11.3 Abgebrochene Rennen**

Konnte ein Rennen (aus welchen Gründen auch immer) nicht zu Ende gefahren werden, so wird es ersatzlos gestrichen. In Ausnahmen ist es möglich sich auf einen Ersatztermin zu einigen.

#### **§4.3.12 Boxenstops**

#### **§4.3.12.1 Pitvorschrift**

Wie von iRacing vorgegeben.

#### **§4.3.12.2 Boxeneinfahrt**

Innerhalb der Boxengasse muss der Fahrer auf der äußeren Linie bleiben, bis er sich etwa zwei Wagenlängen vor seiner Box befindet. Dann biegt er scharf ein und kommt an seiner Box zum Stehen. Hierbei ist die innere Linie auf der Seite, wo sich Boxenmauer zum Pitten befindet. Es ist verboten, den Hintermann absichtlich zu blockieren oder grundlos in der Boxengasse außerhalb seines Boxenplatzes stehen zu bleiben. Zuwiderhandlungen, besonders mit Unfallfolgen, können bestraft werden.

### **§4.3.12.3 Kollisionsabfrage in der Box**

Bei iRacing gibt es in der Box auf der Standspur keine Kollisionsabfrage. Dies darf nicht dazu missbraucht werden, sich beim Pitten einen Vorteil zu verschaffen! Minimale Überlappungen in engen Situationen dürfen vorkommen, es muss aber eindeutig erkennbar sein, dass man versucht, korrekt zu stoppen und loszufahren! Es darf nicht einfach komplett durch andere Fahrzeuge durchgefahren werden, als ob sie nicht da wären.

### **§4.3.12.4 Boxenausfahrt**

Beim Verlassen der eigenen Box fährt jeder Fahrer möglichst bald auf die äußere Boxengassen-Linie und folgt dieser bis zu dem Teil der Strecke, an dem das Einfädeln auf die Rennstrecke

wieder erlaubt ist. Sollten sich beim Auffahren auf die Rennstrecke andere Wagen von hinten nähern, darf der Fahrer erst dann wieder auf die Ideallinie fahren, wenn er das Renntempo erreicht hat.

### **§4.3.12.5 Fast Repair**

Das sogenannte "Fast Repair" kommt nicht zum Einsatz.

### **§4.3.13 Yellow Flags**

#### **§4.3.13.1 Yellow is Out**

Das Erscheinen der gelben Flagge bedeutet, dass sich irgendwo auf der Strecke ein Unfall ereignet hat. Jeder Fahrer muss entsprechend vorsichtig fahren. Sobald die Yellow ausgerufen wird, herrscht absolutes Überholverbot! Des Weiteren darf nicht zu abrupt abgebremst werden, wenn vor einem keine Gefahr droht und hinter einem Fahrzeuge sind, um Auffahrunfälle zu vermeiden! Außerdem ist der Abstand laut §3.3.12.1 in Hinblick auf die zu erwartenden Boxenstopps möglichst zügig herzustellen (natürlich ohne sich selbst oder andere Fahrer zu gefährden!).

### **§4.3.13.2 Lucky Dog**

Der erste der überrundeten Fahrer erhält bei einer Yellow Flag einen Lucky Dog und darf sich zurück runden, sofern die Simulation dies anzeigt. Dies geschieht automatisch durch iRacing.

#### **§4.3.13.3 Wave Around**

Für überrundete Fahrer, die in einer Gelbphase (Caution) nicht an die Box fahren einen sogenannten Wave Around, wenn alle Fahrzeuge, die sich vor Ihnen auf der Strecke und in der Führungsrunde befinden, an die Box gefahren sind. Sie werden in der Runde vor dem Restart durch iRacing am Pace Car vorbei gewunken, müssen sich am Ende des Feldes einreihen und können sich so eine Runde zurückrunden. Fahrer, die einen Wave Around erhalten, dürfen nach diesem nicht direkt in der gleichen Runde in die Box zum Pitten gehen.

#### **§4.3.14 Unfälle/Wracks**

#### **§4.3.14.1 Grundregel**

Ein Unfall bedeutet nicht, dass man den Rest des Feldes mit ins Verderben reißen darf. Die Einstellung sollte sein: "Vorsicht" und nicht "ist mir doch egal". Wenn ein Fahrer andere Fahrer aus dem Rennen befördert, weil er mit deren Fahrweise nicht einverstanden ist, wird er aus dem Rennbetrieb ausgeschlossen.

#### **§4.3.14.2 Wenden**

Jeder Fahrer muss versuchen, sein Fahrzeug möglichst schnell und vorsichtig von der Strecke zu bringen, wenn es zu einem Unfall kam. Der Fahrer darf seinen Wagen erst dann wieder in die richtige Richtung drehen, wenn der gesamte Verkehr vorbei ist. Andernfalls ist der Tow Truck (ESC-Taste) zu rufen. Zur Vermeidung einer Caution (Yellow Flag) ist auf geeigneten Strecken das Wendemanöver nach Möglichkeit auf dem Apron durchzuführen.

### **§4.3.14.3 Tow Truck (Abschleppwagen)**

Wenn der Schaden am Fahrzeug zu gravierend ist, um sicher an die Box zurück fahren zu können, muss der Abschleppwagen (Tow Truck) gerufen werden. Wenn das Fahrzeug nicht mehr sicher

beherrschbar ist und somit eine Gefährdung für die anderen Fahrer darstellen würde, muss der Fahrer das Rennen sofort beenden. Auch hier gilt Paragraph §4.3.6.

#### **§4.3.14.4 Befahren der Strecke**

Sollte der Fahrer den Tow Truck nicht benötigen, muss er unten auf dem Apron bleiben, während er wieder vorsichtig beschleunigt und prüft, ob er das Fahrzeug noch sicher bewegen kann oder der Schaden zu groß ist. Es ist die Pflicht des Fahrers, in den Rückspiegel zu schauen und die Abstandsanzeige (F2 - Realtime) von iRacing zu nutzen und erst wieder auf die Rennstrecke zu fahren, wenn diese frei ist und er das Renntempo wieder erreicht hat.

### **§4.4.15 (Re)Starts**

#### **§4.4.15.1 Abstand**

Die Fahrzeuge sollten tunlichst einen Abstand von nicht über 0.2 Sekunden zueinander einhalten, dies betrifft auch den Abstand zum Pace Car. Größere Lücken beim Restart werden als "Jumpstart" (Frühstart) angesehen. Bei Double File Restarts ist dieser Abstand zum Fahrzeug vor einem einzuhalten, nicht zu dem Wagen neben einem. Hält ein Fahrer diesen Abstand nicht ein und es kommt dadurch zu einem Unfall, so ist dieser Fahrer schuld.

#### **§4.4.15.2 Geschwindigkeit und Restart**

Der Führende diktiert das Tempo, wobei er möglichst genau das Tempo zu wählen hat, welches das Pace Car fährt. Erst wenn die grüne Flagge heraus kommt, darf beschleunigt werden. Der Führende muss bei einem (Re)Start als erster die Start-Ziel-Linie überqueren, andernfalls wird der andere Fahrer für das Überholen vor der Start-Ziel-Linie bestraft.

#### **§4.4.15.3 Double File Restart**

Bei "Double File Restarts" dürfen sich die "Reihen", die nebeneinander fahren gegenseitig überholen, Fahrzeuge aus der eigenen Reihe dagegen nicht, es sei denn, der Vordermann hat ein Problem. Der Restart wird im sogenannten "shootout style" gefahren, das heißt, dass die überrundeten Fahrer werden von iRacing vor dem Restart ans Ende des Feldes geschickt.

#### **§4.4.16.6 Restart - Verhalten der Fahrer mit Rundenrückstand**

Falls sich Lapper bei "2 to go", also 2 Runden vor einem Restart, innerhalb des Feldes zwischen Leadlappern befinden sollten, müssen diese an den Apron (innen) fahren und die Leadlapper außen vorbeilassen. Fahrer, die davon betroffen sind, bekommen eine entsprechende Meldung angezeigt, die den Fahrer auffordert, ein oder mehrere folgende Fahrzeuge vorbeizulassen. Das fördert einen flüssigeren Ablauf bei der Gridsortierung vor dem Start. So wird auch verhindert, dass die Lapper die Leadlapper innen durchlassen und dann selbst jedoch Schwierigkeiten bekommen in die Box abzubiegen.

### **§4.4.16 Voicechat- und Chatregeln**

### **§4.4.16.1 Gebrauch des Chats**

Grundsätzlich ist allgemeines Chatten nur im Practice erlaubt. Im Qualifying herrscht absolutes Chatverbot! In Grünphasen dürfen vorbelegte Autochats, wie unter §9.4 zu finden, verwendet werden, um das Rennen sicherer zu machen. Im Qualifying und im Rennen ist der Voicechat auf dem Standardkanal verboten.

#### **§4.4.16.2 Sessionanfang und -ende**

Das Qualifying beginnt mit der Freigabe zum Qualifying und endet, sobald die dafür vorgesehene Zeit abgelaufen ist. Das Rennen beginnt mit der Freigabe zur Startaufstellung und ist beendet, wenn der letzte Fahrer die Ziellinie überquert hat.

#### **§4.4.16.3 Ausnahmen**

Vom Chatverbot ausgenommen sind die zuständigen Administratoren, wenn es die Situation erfordert. Die Liste der aktuellen Admins findet sich im Forum.

#### **§4.4.16.4 Erlaubte Racechats**

Abgesehen von eventuellen Chats der Administratoren sollten im Rennen nur folgende Chats verwendet werden, idealerweise auch in dieser Schreibweise:

• Pass LEFT

Bspw. wenn man mit Rundenrückstand und Beschädigungen die von hinten kommenden Fahrzeuge aus der Führungsrunde sicher passieren lassen möchte.

Pass RIGHT

Bspw. wenn man mit Rundenrückstand und Beschädigungen die von hinten kommenden Fahrzeuge aus der Führungsrunde sicher passieren lassen möchte.

• Pitting this lap

Bspw. wenn man im Pulk fährt und dicht hinter einem Fahrzeuge fahren, um diese rechtzeitig vorzuwarnen und einen Auffahrunfall zu vermeiden.

• Exiting pit

Bspw. wenn man aus der Box kommt und von hinten kommt ein Pulk auf einem Super Speedway, um diese rechtzeitig vorzuwarnen und einen Auffahrunfall zu vermeiden.

• EOLL

Wenn man die Strafe "end of longest line" (EOLL) erhalten hat, um alle anderen Fahrer darüber zu informieren und so die anderen zu animieren zügig an einem vorbei zu fahren, weil sonst die Zeit bis zum Restart knapp werden kann.

• Damaged and off pace

Bspw. vor einem Restart, wenn das eigene Fahrzeug beschädigt und nicht mehr so schnell ist, um die anderen Fahrer rechtzeitig vorzuwarnen und einen Auffahrunfall zu vermeiden.

Die Texte für die Autochats können im iRacing Menü konfiguriert werden.

### **§4.5 Sanktionen bei Fehlverhalten**

Fällt ein Fahrer durch sein Verhalten auf oder neben der Strecke in der Weise negativ auf, dass er die Veranstaltung gefährdet, so wird er durch die Rennleitung verwarnt, bei Fortsetzung oder Wiederholung zum Verlassen des Rennservers aufgefordert und bei Nichtbefolgen vom Server entfernt. Eine nachweislich vorsätzliche Zuwiderhandlung gegen diese Aufforderung hat den sofortigen Ligaausschluss zur Folge.

# **§5 Proteste**

### **§5.1 Protest gegen Mitstreiter**

Kommt es während der Veranstaltungen zu Situationen, die ein Fahrer als protestwürdig ansieht, so kann er einen Protest einreichen. Hierzu wird auf dem Portal des Virtual Racing e.V. ein Protestformular vorgehalten.

#### **§4.1.1 Protestwürdige und nicht protestwürdige Situationen**

Als protestwürdige Situationen werden im Wesentlichen solche definiert, in denen der Protestgegner die strittige Situation durch sein Handeln entweder vorsätzlich zum Zwecke des eigenen Vorteils herbeiführt, oder die für ihn absehbaren Folgen seines Handelns zumindest billigend in Kauf nimmt. Ebenfalls als protestwürdig werden Situationen eingestuft, die durch offensichtlich mangelnde Übersicht über das umliegende Renngeschehen hervorgerufen werden.

Als ausdrücklich nicht protestwürdig werden einfache Fahrfehler angesehen, deren Folgen durch den Fahrer erkennbar nicht vorsätzlich oder billigend in Kauf nehmend verursacht werden. Ein offensichtlich unsinnig eingelegter Protest (z.B. in Unkenntnis grundlegender Regeln) wird mit - 1 Punkt belegt.

### **§5.2 Protest gegen Liga-Entscheidungen**

Entscheidungen der offiziellen Organe, also der Administratoren oder der Rennkommission, sind endgültig und nicht anfechtbar. Eine Ausnahme bilden vom Reglement abweichende Entscheidungen der Rennleitung (siehe §1.3). Diese sind nach der Veranstaltung per Protest anfechtbar.

### **§5.3 Gültigkeit eines Protestes**

#### **§5.3.1 Form**

Ein Protest ist über das offizielle Protestformular der jeweiligen Rennserie im Portal des Virtual Racing e.V. einzureichen. Die geforderten Angaben sind vollständig zu tätigen. inklusive einer ausreichenden Schilderung des Sachverhalts aus der Sicht des Proteststellers. Fehlerhafte oder fehlende Angaben z.B. falsche Runde, falsches Rennen lassen den Protest ungültig werden.

- Kläger Name
- Beklagter Name
- Event
- Runde
- Streckenabschnitt/Kurve
- Replay (Ausschnitt des Vorfalls, als ZIP nicht größer als 10MB)

Das Replay ist notwendig, da unterschiedliche Fahrer unterschiedliche Darstellungen der Simulation erfahren haben können.

### **§5.3.2 Frist**

Die Protestfrist startet am Tag nach dem Rennen ab 8:00 Uhr und endet nach 40 Stunden. Protestentscheidungen durch die Administratoren oder die Rennkommission sind, sofern nicht anders angegeben, unmittelbar nach Bekanntgabe gültig.

# **§6 Strafen**

### <span id="page-19-0"></span>**§6.1 Grundregel**

Zumindest jeder Vorfall, der zu einer Caution geführt hat, ist zu beurteilen. Dabei sind zunächst die beteiligten Fahrer gefragt. Von der ReKo gibt es spätestens am Tag nach dem Rennen eine Liste an Vorfällen samt beteiligten Fahrern, die sich jeweils zu "ihren" Situationen äußern müssen – nicht beteiligte Fahrer dürfen sich an dieser Diskussion im entsprechenden Thread nicht beteiligen!

Wenn die beteiligten (!) Fahrer sich in der Situation auf einen (oder mehrere) Verursacher festlegen, so wird diese Entscheidung mit dem entsprechenden Strafmaß versehen. Bei mehreren Verursachern wird die Strafe entsprechend geteilt. Wenn mehrere Fahrer eines Teams an einer Situation beteiligt sind, so behält sich die ReKo vor auch bei Einigung der Fahrer die Situation zu beurteilen.

Wenn sich die Fahrer in der Schuldfrage nicht einigen können oder auf einen Rennunfall plädieren, kommt die ReKo zum Einsatz und sichtet die strittige Situation. Sollte die ReKo ein schuldhaftes Verhalten feststellen, so wird das Strafmaß entsprechend des Strafenkatalogs ermittelt und um einen zusätzlichen (ReKo-Malus) Strafpunkt erhöht.

Darüber hinaus werden in der Regel nur Vorfälle beurteilt die per Protest eingereicht wurden. Die Rennkommission behält sich allerdings das Recht vor im Bedarfsfall auch ohne Protest Vorfälle zu beurteilen und zu bestrafen.

# **§6.2 Replays**

Jeder Fahrer ist verpflichtet, nach dem Rennen sein Replay zu speichern. Teile dieses Replays können von der Rennkommission angefordert werden und müssen in diesem Fall der

Rennkommission bereitgestellt werden. Stellt ein Fahrer sein Replay der Rennkommission nach Aufforderung nicht zur Verfügung, so wird im Zweifelsfalle gegen ihn entschieden werden.

# **§6.3 Strafenkatalog**

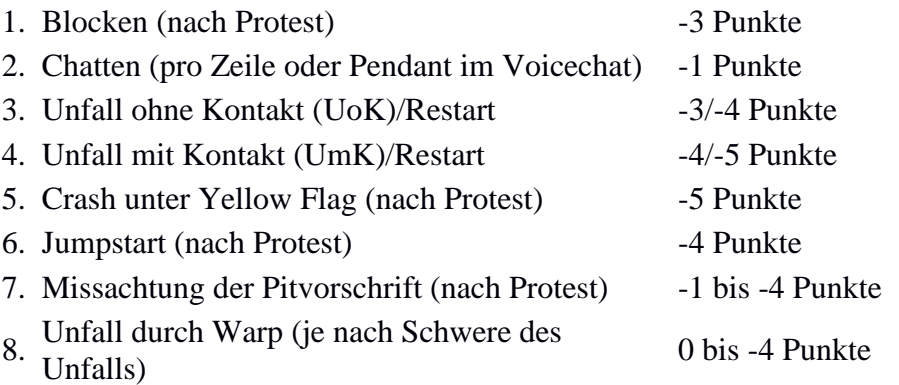

### **§6.4 Ermessenssache**

Die Rennkommission oder die Administratoren können für Vergehen, die nicht bereits in den Regeln beschrieben werden, ein angemessenes Strafmaß festsetzen.

### **§6.5 Cheaten**

Jegliche Form von Betrug (Manipulationen am Spiel zu eigenem Vorteil) hat den sofortigen Ausschluss aus dem Rennbetrieb des Virtual Racing e.V. zur Folge.

# **§6.6 Auswirkungen der Strafpunkte**

#### **§6.6.1 Strafpunktekonto**

Jeder Fahrer erhält ein Strafpunktekonto. Bei Überschreiten von 10 Strafpunkten ist eine Sperre von einem Rennen angesetzt. Bei einer Rennsperre werden 10 Strafpunkte vom Strafpunktekonto gelöscht. Die Streichung der Strafpunkte erfolgt nur am Strafpunktekonto. Alle anderen Wertungen bleiben davon unberührt.

Am Anfang der Playoffs werden die Strafpunktekonten der Playoff-Teilnehmer auf 0 zurückgesetzt.

### **§6.6.2 Löschen von Strafpunkten**

Mit jedem straffreien Rennen reduziert sich der aktuelle Strafpunktekontostand um 1 Strafpunkt (nicht unter 0!). Als straffrei gilt ein Rennen, wenn der Fahrer keine Strafpunkte in der Rennauswertung erhält und zumindest 50% der Distanz zurückgelegt hat.

#### **§6.6.3 Startberechtigung**

Jeder Fahrer ist verpflichtet, mit Hilfe der Datenbank selbst zu überprüfen, ob er startberechtigt ist. Wird festgestellt, dass sich ein Fahrer trotz Rennsperre mit dem Server verbindet, wird er des Servers verwiesen. Nimmt er sogar am Rennen teil (d. h. steht er in der Startaufstellung), wird er des Servers verwiesen, das Rennen als nicht teilgenommen gewertet, für das nächste Rennen gesperrt.

#### **§6.6.4 Ausschluss aus der laufenden Saison**

Ein Ausschluss aus der laufenden Saison kann von der Liga-Leitung ausgesprochen werden, wenn ein Fahrer immer wieder zu aggressiv oder unsicher unterwegs ist und auch auf entsprechenden Hinweis keine Besserung erkennbar/erwartbar ist.

# **§7 Aufgaben der Rennkommission**

Die Rennleitung entscheidet vor Saisonbeginn darüber ob für eine Serie eine Rennkommission eingesetzt wird oder nicht.

### **§7.1 Zusammensetzung**

Die Rennkommission setzt sich aus mindestens 2 Mitgliedern und dem Leiter der Rennkommission zusammen. Die Rennkommission darf nach den Vorgaben der Rennleitung entsprechend vergrößert werden.

### **§7.2 Pflichten der Rennkommission**

Die Mitglieder der Rennkommission verpflichten sich Vergehen entsprechend des Strafenkatalogs (§5.3) zu bewerten, sofern diese durch die Rennkommission zu entscheiden sind. Bei strafwürdigen Vergehen, die nicht vom Strafenkatalog abgedeckt sind, kann die Rennkommission frei entscheiden, jedoch ist zu beachten, dass die Strafen angemessen sind und im Einklang mit dem Strafenkatalog stehen. Sollte die Rennkommission vom gegebenen Strafenkatalog abweichen, so hat dies einstimmig und mit einer Begründung zu geschehen.

### **§7.3 Entscheidungsfindung**

Es sind mindestens 3 Bewertung als Grundlage für eine Entscheidung der Rennkommission nötig. Im Notfall reichen auch 2 Bewertungen, wenn diese in Begründung und Höhe der Strafe ähnlich sind. Ähnlich bedeutet hier, dass beide Rennkommission Mitglieder den gleichen Verursacher eines Vergehens feststellen. Der Leiter der Rennkommission (bzw. Stellvertreter) verfasst den Bericht der Rennkommission. Es obliegt dem Leiter der Rennkommission Beurteilungen aus der Wertung zu nehmen, die nicht entsprechend des Strafenkatalogs vergeben wurden, oder abweichend von bisherigen Entscheidungen sind, um die Einheitlichkeit zu wahren.

# **§7.4 Sichtungsbereiche**

### **§7.4.1 Cautions**

Die Rennkommission sichtet nach dem Rennen Situationen die zu einer Caution geführt haben und stellt diese mit einer Auflistung der Beteiligten Fahrern zur Selbstbeurteilung den Fahrern im Forum zur Verfügung.

Eine Beurteilung einer Situation durch die Rennkommission erfolgt erst, wenn keine Einigung durch die Fahrer erzielt wird. Siehe auch [§6.1 Grundregel.](#page-19-0)

### **§7.4.2 Proteste**

Situationen die über Proteste gemeldet werden und noch nicht in der Selbstbeurteilungsübersicht erfasst sind, werden direkt durch die ReKo beurteilt.

### **§7.4.3 Sonstiges**

Sämtliche Vorfälle, die der Rennkommission auf eine beliebige Art bekannt werden, können, unabhängig von Startsichtung und Protesten, zusätzlich bewertet werden. Dazu zählen z.B. Beschwerden in Foren, Aussagen in Interviews, Ausschnitte aus dem Stream. Eine gezielte Suche nach Vorfällen bestimmter Fahrer ist nur bei begründetem Verdacht auf Vergehen (z.B. Wiederholungstäter, bessere Einschätzung der Gesamtsituation, usw.) zulässig.

### **§7.5 Rechtsmittel**

Es gibt kein Rechtsmittel gegen Entscheidungen der Rennkommission. Die Berichte der Rennkommission sind vom Fahrerlager anzuerkennen und dienen nicht als Grundlage für Diskussionen im Forum. Jedoch hat jeder Fahrer die Möglichkeit die Bewertungen und Begründungen der verschiedenen Rennkommission Mitglieder zu verlangen. Die Bewertungen der Mitglieder der Rennkommission werden in diesem Fall anonymisiert zur Verfügung gestellt. Die Kontaktaufnahme erfolgt per private Nachricht im Forum des Virtual Racing e.V. an den Leiter der Rennkommission. Die Rennkommission kann den Bericht auch nach Veröffentlichung - bis zum nachfolgenden Rennen - abändern.

### **§7.6 Unbefangenheit der Rennkommission**

Die Unbefangenheit der Rennkommission muss zu jeder Zeit sichergestellt werden und so ist es untersagt Urteile über Fälle auszusprechen an denen der Rennkommissar selbst oder eines seiner Teammitglieder betroffen ist. Sollten mehrere Rennkommissare beteiligt sein, so müssen andere Rennkommissare für die Beurteilung des Falls gefunden werden.

# **§8 Wertung**

# **§8.1 Fahrerwertung**

Die Meisterschaftspunkte werden nach dem folgenden Punkteschema vergeben:

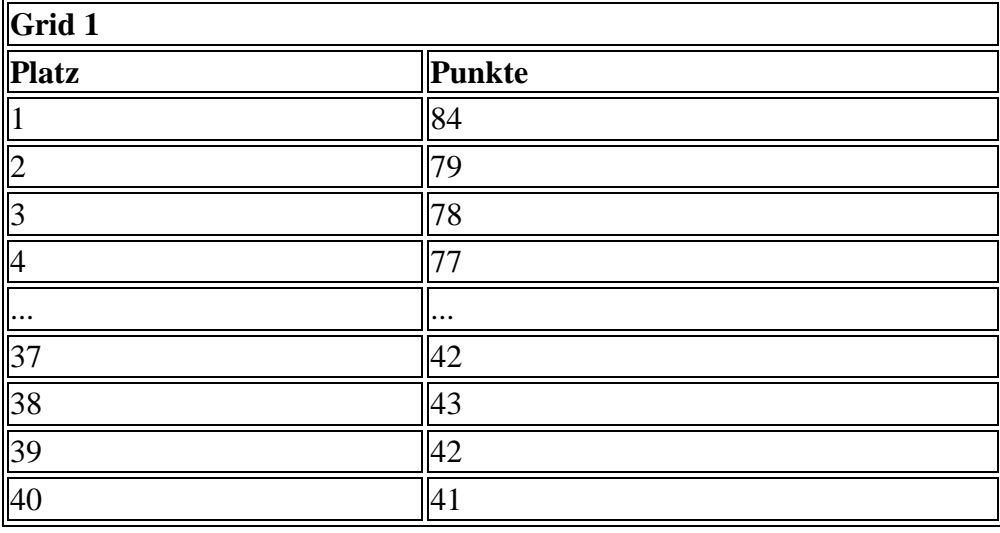

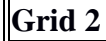

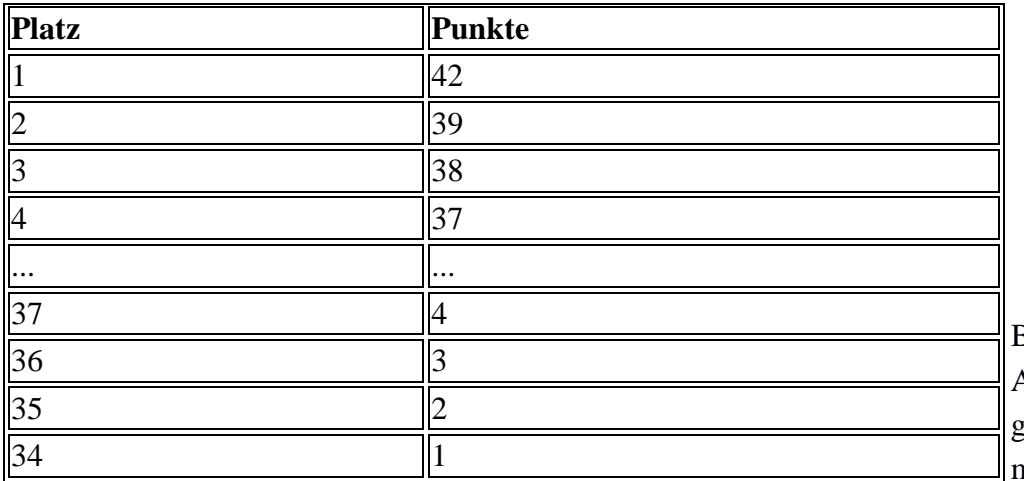

Bei einer gleichen Anzahl an Punkten gewinnt der Fahrer mit den meisten

Siegen die Meisterschaft. Sollten die Fahrer auch die gleiche Anzahl an Siegen haben, gewinnt der Fahrer der die meisten zweiten Plätze eingefahren hat und so weiter und so fort.

### **§8.2 Gentleman Driver Award**

Der Fahrer der über die ganze Saison die wenigsten Strafpunkte gesammelt hat, gewinnt den Gentleman Driver Award. Um sich für den Gentleman Driver Award zu qualifizieren, ist eine Teilnahme an mindestens 80% aller Rennen erforderlich.

Bei einer gleichen Anzahl an Strafpunkten gewinnt der Fahrer mit der besseren Platzierung in der Fahrerwertung den Award.

# **§9 Cardesign**

Das Cardesign (Skin) soll sich an der im Motorsport üblichen Gestaltung von Rennwagen orientieren.

### **§9.1 Gestaltung der Cardesigns**

#### Cardecals:

Die rosa gefärbten Flächen auf der Ebene "Contigs" (Contingencies/Decals) müssen für Seriensponsoren und Partner freigehalten werden. Diese werden mit der car\_decal\_iracingid.tga von Virtual Racing e.V. überschrieben.

#### **Möglichkeit zu eigenen Gestaltung der Startnummern:**

Auf freiwilliger Basis ist die eigenen Gestaltung der Startnummern. Für alle anderen Fahrer ändert sich nichts an ihren bisherigen Cardesigns, wenn diese keine eigene Startnummer malen wollen! Dies ist ein rein optionales Angebot.

#### Fahrzeugnummern:

Die grünen Flächen für die Fahrzeugnummern können mit selbst gestalteten Fahrzeugnummern im Cardesign versehen werden, dies ist allerdings nur eine Option und kein Muss! Dabei sind die eigenen Startnummern in Größe und Position so zu gestalten wie die originalen Startnummern. Cardesigns, die die Vorgaben nicht einhalten oder schlecht leserliche Startnummern beinhalten, werden abgelehnt, das gilt ebenso für den Fall, dass sich nicht alle vorgegeben Fahrzeugnummern auf dem Fahrzeug befinden.

Der Rest des Fahrzeuges kann frei gestaltet werden, die Gestaltung sollte sich aber an den realen NASCAR Designs orientieren.

Anstößige Cardesigns werden abgelehnt.

### **§9.2 Einreichung der Cardesigns**

Ein neues Cardesign darf spätestens 48 Stunden vor dem nächsten Rennen im Portal des Virtual Racing e.V. im eigenen Profil hochgeladen werden. Eine Berücksichtigung des neuen Cardesigns kann jedoch nicht garantiert werden.

Vorgabe für die Dateinamen:

Cardesigns ohne Startnummer müssen nach dem folgenden Schema benannt werden: car\_iracingid\_Max\_Mustermann.tga

Cardesigns mit Startnummer müssen nach dem folgenden Schema benannt werden: car\_num\_iracingid\_Max\_Mustermann.tga

### **§9.3 Bereitstellung der Cardesigns**

Die Cardesigns werden über SimSync Pro verteilt. Das Programm lädt die Carskins aller Fahrer auf den eigenen PC. Die Cardesigns werden spätestens 1 Stunde vor dem nächsten Rennen bereitgestellt.

SimSync Pro kann hier heruntergeladen werden: <https://downloads.virtualracing.org/AC/SimSync/SimSyncPro.zip>

Die Dateien in dem SimSyncPro.zip müssen direkt im iRacing Installationsverzeichnis abgelegt werden. Anschließend muss die SimSyncPro.exe ausgeführt und die MeXS ausgewählt werden, um die Cardesigns herunterzuladen. Das Passwort für die Synchronisation lautet: vr

### **§9.4 Speicherformat**

- Skins mit den eingeblendeten iRacing-Decal-Stempeln & Maske (Reifen, Scheinfwerfer etc.) sind nicht erlaubt. Diese müssen vor der Speicherung ausgeschaltet werden ("Turn Off Before Exporting TGA" ausblenden).

- Die Auflösung der .tga-Datei muss 24 Bit/Pixel betragen und das Komprimieren des Skins muss bei der Speicherung eingeschaltet sein.

### **§9.5 Startnummern**

Es muss beim Fahrzeug die zugewiesene Fahrzeugnummer verwendet werden. Die Startnummer kann am Anfang der Saison gewählt werden.

### **§9.6 Vorlage der Nutzungsrechte der Werke und Logos von Dritten**

Mit dem Hochladen des Carfiles sichert der Fahrer Virtual Racing e.V. und Motorvision TV zu, dass er die Rechte an sämtlichen verwendeten Logos, Bildern und Darstellungen, etc. besitzt bzw. die Erlaubnis zu deren Nutzung vom Urheber eingeholt hat oder diese für die Allgemeinheit vom Urheber erteilt worden sind.

Die Erlaubnis muss für die Veröffentlichung der verwendeten Logos, Bildern und Darstellungen, etc. im Internet auf den Webseiten der Veranstalter und deren Partner, sowie im TV erteilt werden.

Diese Erlaubnis muss schriftlich vorliegen und muss daher per Email an [wieneke@virtualracing.org](mailto:wieneke@virtualracing.org) gesendet werden. Die Freigaben sind im Anhang mitzusenden.

Sofern keine schriftliche Erlaubnis vorliegt, wird das Cardesign nicht zugelassen und es wird weder per Simsync verteilt, noch auf dem Streaming Client installiert. Stattdessen wird das im iRacing Paint Shop konfigurierte Design verwendet.

Im Forum werden Logos von den Partnern bereitgestellt, die verwendet werden können und bei denen eine Freigabe vorliegt und die ohne Bedenken verwendet werden können.

# Änderungshistorie:

- Version 1.0: 05.02.2019:
	- Initiale Befüllung
- Version 1.1: 05.02.2019:
	- Entfall des PQ-Rennens in [3.5.2 Pre-Qualifikation](#page-6-0)
- $\bullet$  Version 1.2: 07.02.2019
	- Kapitel [3.6 Die Regular Season](#page-7-0) hinzugefügt und [3.7 Die Playoffs](#page-7-1) überarbeitet
- Version 1.3: 14.02.2019
	- Titelblatt: MEXS Logo ausgetauscht
	- Reglement: Kapitel 3.2, 3.4, 3.5.3, 3.5.3.1 Anzahl der Fahrer pro Grid von 40 auf 43 erhöht
	- Kapitel 3.3.1: Dauer vom Training um 45 Minuten verlängert und Serverstartzeiten entsprechend nach vorne verlegt, um auf eine Gesamtdauer der Session von 3 Stunden zu kommen (aufgrund betaUI)
- $\bullet$  Version 1.4: 24.02.2019
	- Kapitel 3.5.5 Abmeldepflicht Abmeldung vom Rennen: Abmeldefrist auf Mittwoch 21 Uhr geändert
- Version 1.5: 11.06.2019
	- Ausschreibung Kapitel 3.2 Serienformat: NASCAR Monster Energy Cup Ford Fusion entfernt und NASCAR Monster Energy Cup Ford Mustang hinzugefügt
- Ausschreibung Kapitel 3.4 Servereinstellungen: Disable Decals and Numbers aktiviert
- Reglement Kapitel 9.1 Gestaltung der Cardesigns: Die Möglichkeit zur Gestaltung der Fahrzeugnummern und der freien Gestaltung der Pitbox-Schilder freigegeben.
- Reglement Kapitel 9.2 Einreichung der Cardesigns: Vorgabe für die Dateinamen hinzugefügt.
- $\bullet$  Version 1.6: 15.06.2019
	- Ausschreibung Kapitel 3.7 Die Playoffs: Absatz hinzugefügt

Die Strafkonten der Playoff Fahrer werden vor dem 1. Rennen der Playoffs auf 0 gesetzt, sollte ein Fahrer nach der Verteilung der Strafpunkte des letzten Rennens der Regular Season jedoch über 10 Strafpunkte auf dem Strafpunktekonto haben, muss der Fahrer dennoch die Strafe absitzen und darf am darauffolgenden Rennen nicht teilnehmen.

◦ Ausschreibung Kapitel 3.5 Teilnahmebedingungen: Präzision der erforderlichen Lizenz

Der Fahrer

- ist in Besitz der Oval Class B 4.0 Lizenz oder höher,
- Ausschreibung Kapitel 3.5 Teilnahmebedingungen: Absatz hinzugefügt

#### **Anmeldung neuer Fahrer während der laufenden Saison:**

Um eine Starterlaubnis für die MeXS zu erhalten, muss ein Rennergebnis und Replay eines sauber gefahrenen Rennens im Rahmen des MeXS Trainingsrennens oder eines offiziellen Class A oder NASCAR iRacing Series Rennens auf der gleichen Strecke bis spätestens Freitag 22 Uhr eingereicht werden, um nachzuweisen, dass der neue Fahrer das Fahrzeug und die Strecke beherrscht und keine Gefahr für das Grid darstellt. Die Starterlaubnis wird dadurch nicht automatisch erteilt, sondern die Entscheidung darüber wird erst nach Sichtung des Rennergebnisses und des Replays gefällt.

◦ Reglement Kapitel 9.1 Gestaltung der Cardesigns: Präzision für die optionale Möglichkeit der eigenen Gestaltung von Fahrzeugnummer, Pitschild und Nachname auf der Heckscheibe

#### **Möglichkeit zu eigenen Gestaltung der Startnummern:**

Auf freiwilliger Basis ist die eigenen Gestaltung der Startnummern, des Pitbox-Schildes und des Nachnamens auf der Heckscheibe gestattet, sollte ein Fahrer diesem Wunsch nachkommen, muss er alle genannten Elemente mit auf sein Cardesign malen. Für alle

anderen Fahrer ändert sich nichts an ihren bisherigen Cardesigns! Dies ist ein rein optionales Angebot.

#### Fahrzeugnummern:

Die grünen Flächen für die Fahrzeugnummern können mit selbst gestalteten Fahrzeugnummern im Cardesign versehen werden, dies ist allerdings nur ein Option und kein Muss! Dabei sind die eigenen Startnummern in Größe und Position so zu gestalten wie die originalen Startnummern. Cardesigns, die die Vorgaben nicht einhalten oder schlecht leserliche Startnummern beinhalten, werden abgelehnt, das gilt ebenso für den Fall, dass sich nicht alle vorgegeben Fahrzeugnummern auf dem Fahrzeug befinden.

#### Pitbox-Schild:

Die Pitbox-Schilder (Pitboard), die an der Box hängen, müssen ebenfalls gemalt werden und völlig frei gestaltet werden und müssen keine Fahrzeugnummer beinhalten. Logos und dergleichen sind auf dieser Fläche also ebenfalls erlaubt, wie es im realen Vorbild auch der Fall ist.

#### Nachname auf der Heckscheibe:

Da auch der Nachname auf der Heckscheibe mit dieser Funktion verschwindet, ist dieser auch auf das Design zu malen. Dabei müssen alle Buchstaben groß geschrieben und klar und deutlich zu erkennen sein und die Platzierung hat mittig auf der Heckscheibe zu erfolgen.

Der Rest des Fahrzeuges kann frei gestaltet werden, die Gestaltung sollte sich aber an den realen NASCAR Designs orientieren.

Anstößige Cardesigns werden abgelehnt.

- $\bullet$  Version 1.7: 18.06.2019
- Reglement Kapitel 9.1 Gestaltung der Cardesigns: Forderung nach Pitbox-Schild entfernt, da eh im Basistemplate enthalten und Vorgabe. Forderung vom Nachnamen auf der Heckscheibe entfernt, da dieser nun von iRacing wieder automatisch drauf geschrieben wird.